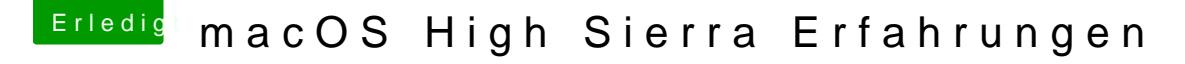

Beitrag von cobanramo vom 26. September 2017, 12:33

[@a1k0](https://www.hackintosh-forum.de/index.php/User/13471-a1k0n/)n

Verstehe, hast du irgendwelche Einstellungen unter Clover Gui Fenster?

Kannst du mal dein config.plist zuverfügung stellen?

Edit; Es scheint das es vomeinshtt wuirrkelish with zd, sorry, wie gesagt mir fäll mangels Hardware nicht's ein.